# DESIGNING HTTP URLS AND REST INTERFACES

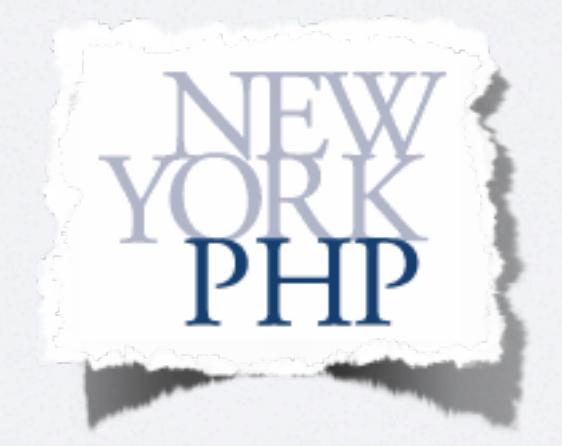

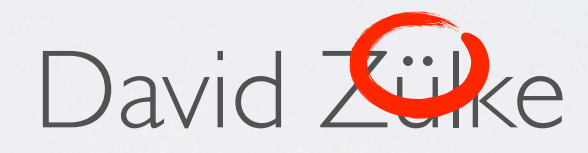

#### David Zuelke

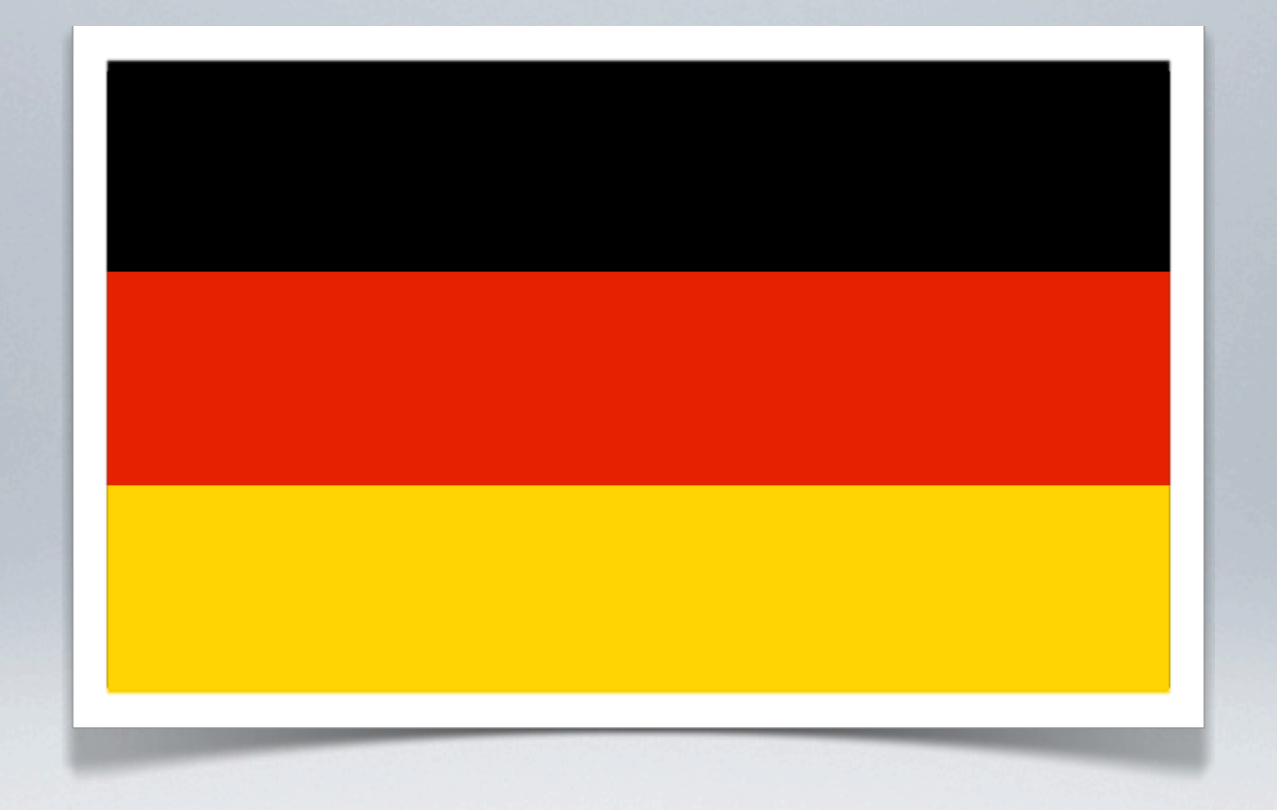

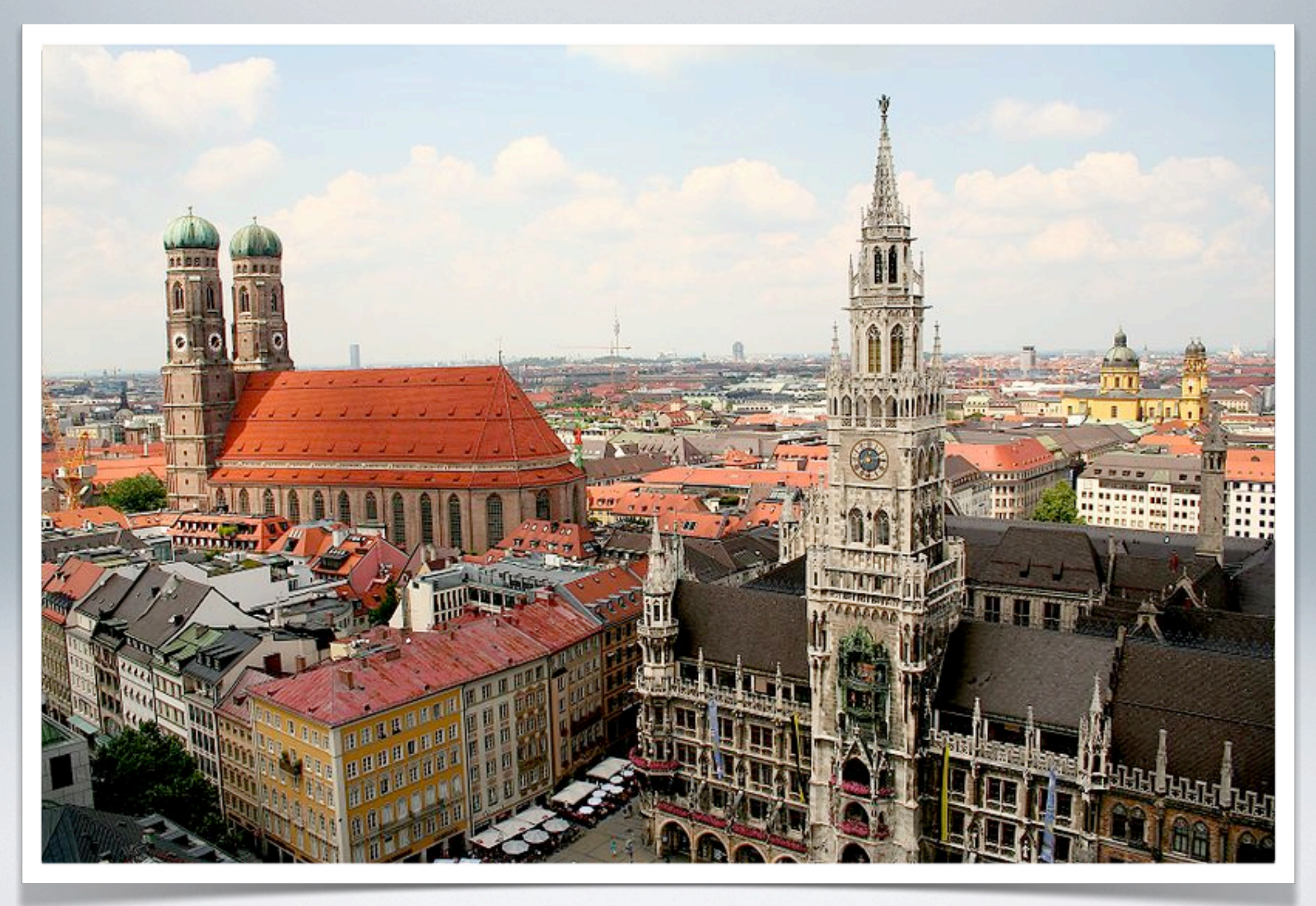

[http://en.wikipedia.org/wiki/File:München\\_Panorama.JPG](http://flic.kr/photos/kevinsteele/230997861/)

#### Founder

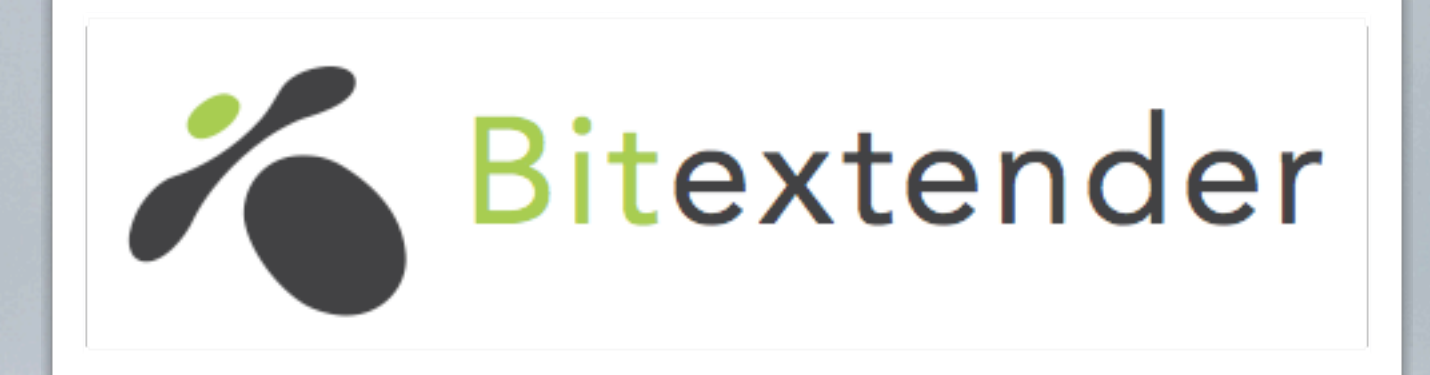

#### Lead Developer

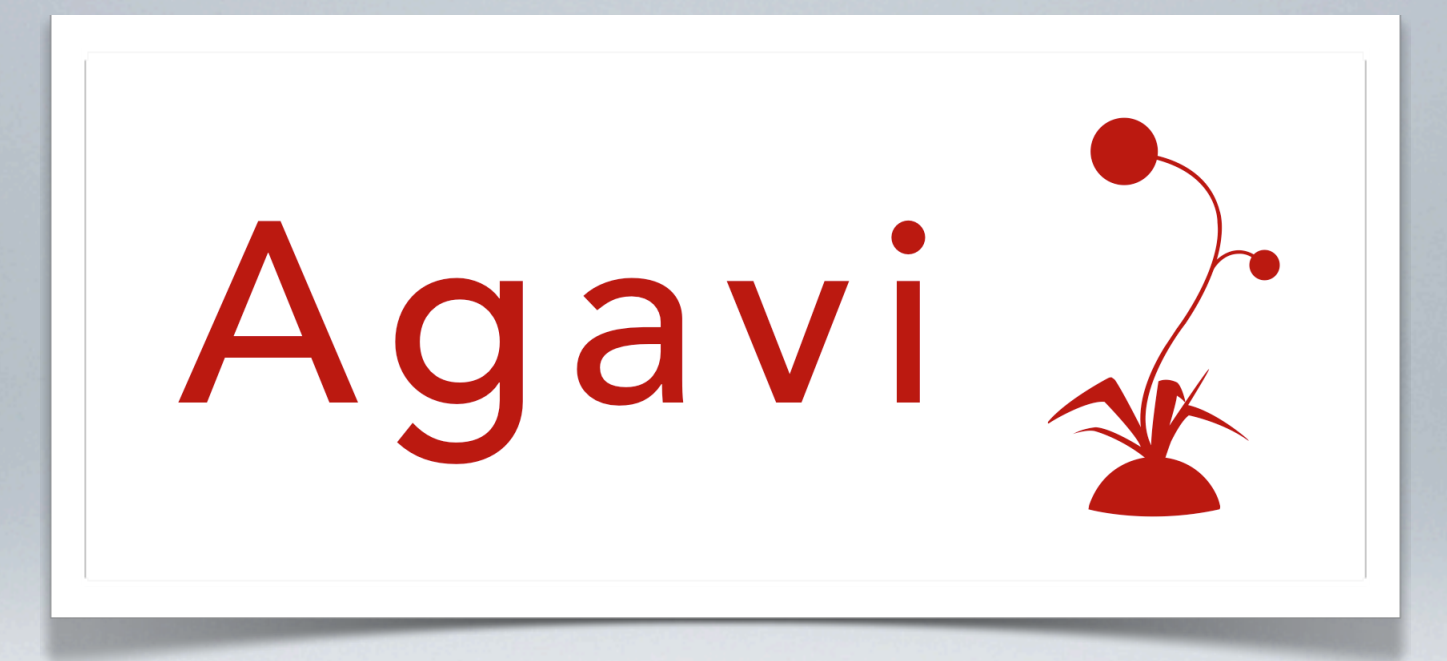

#### @dzuelke

## THE OLDEN DAYS Before REST Was *En Vogue*

#### http://www.acme.com/index.php?action=zomg&page=lol

#### along came

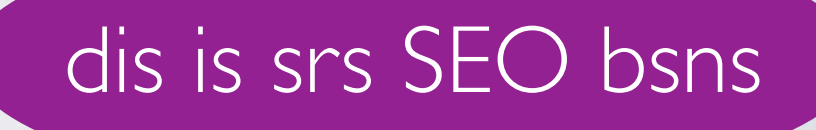

#### and said

# NEIN NEIN NEIN NEIN DAS IST VERBOTEN

#### at least if they were

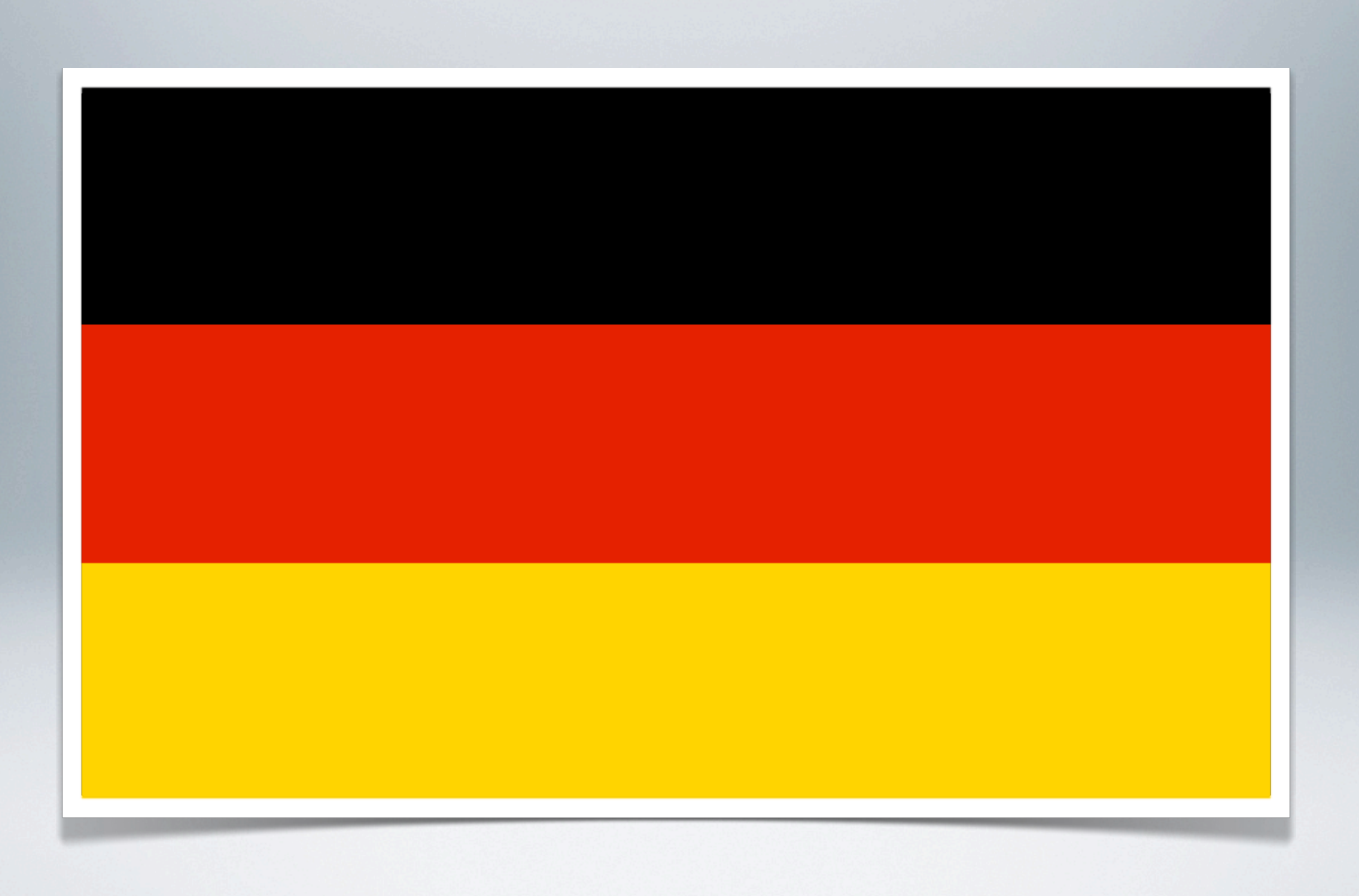

#### so we had to change this

#### http://www.acme.com/zomg/lol

#### and then things got out of control

#### because nobody really had a clue

#### <http://acme.com/videos/latest/hamburgers>

#### <http://acme.com/search/lolcats/pictures/yes/1/200>

#### oh dear...

ALONG CAME ROY FIELDING And Gave Us REST

#### that was awesome

#### because everyone could say

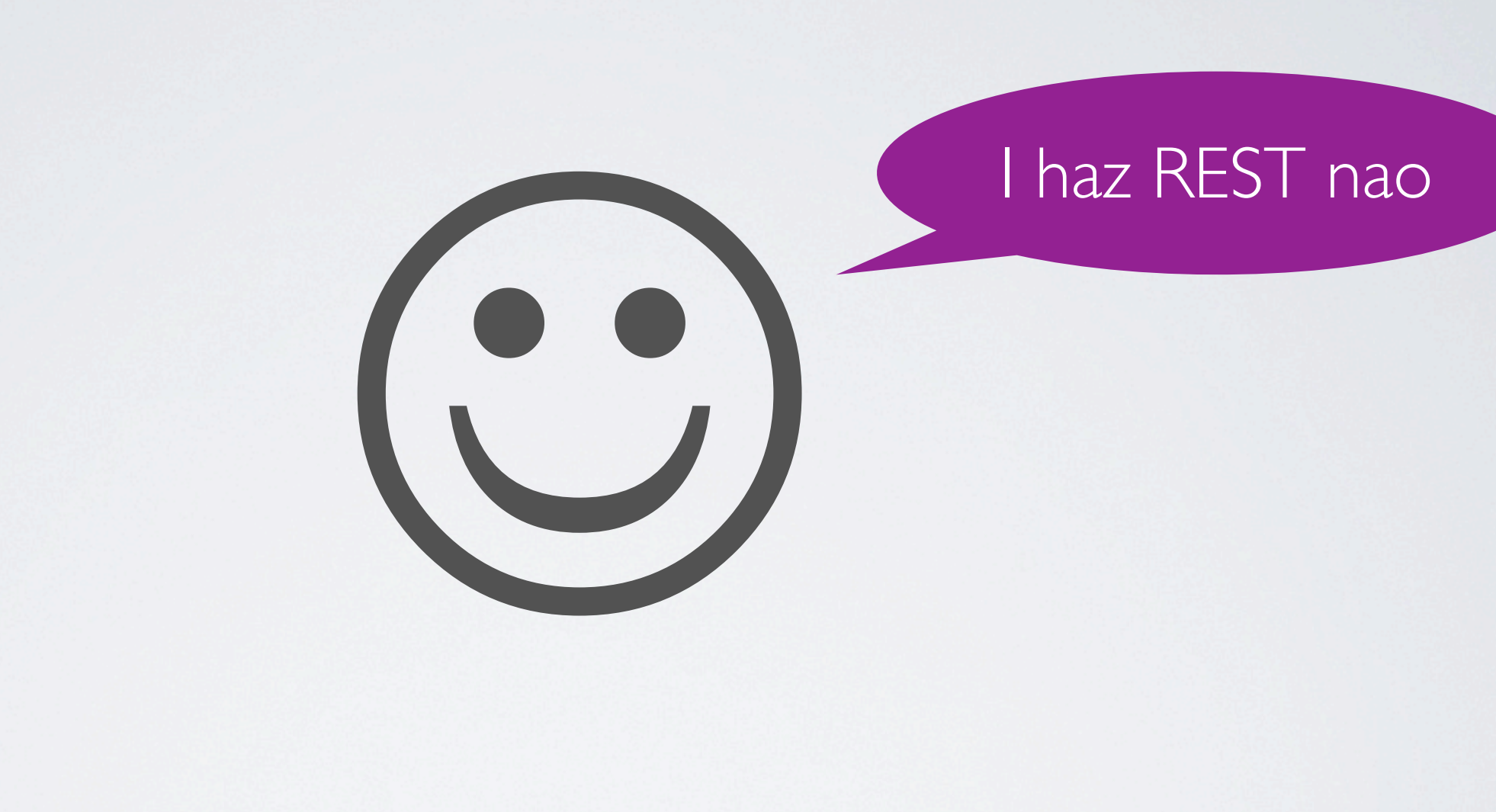

#### when in fact

they bloody didn't

### REST What Does That Even Mean?

#### *REpresentational State Transfer*

- •A *URL* identifies a *Resource*
- Resources have a hierarchy
	- so you know that something with additional slashes is a subordinate resource
- •*Methods* perform *operations* on resources
- •The operation is implicit and **not** part of the URL
- •A *hypermedia format* is used to represent the data
- *Link relations* are used to navigate a service

#### and most importantly

#### a web page is *not* a resource
#### it is a *representation* of a resource

# GETTING JSON BACK

GET /products/ HTTP/1.1 Host: acme.com Accept: application/json

 $\Gamma$ 

]

HTTP/1.1 200 OK Content-Type: application/json; charset=utf-8 Allow: GET, POST

 $\{$ id: 1234, name: "Red Stapler", price: 3.14, location: "http://acme.com/products/1234"  $\}$ 

## GETTING XML BACK

GET /products/ HTTP/1.1 Host: acme.com Accept: application/xml

```
HTTP/1.1 200 OKContent-Type: application/xml; charset=utf-8
Allow: GET, POST
```

```
<?xml version="1.0" encoding="utf-8"?>
<products xmlns="urn:com.acme.products" xmlns:xl="http://www.w3.org/1999/xlink">
 $$<product$id="1234"$xl:type="simple"$xl:href="http://acme.com/products/1234">
   <name>Red Stapler</name>
   <price currency="EUR">3.14</price>
 </product>
</products>
```
#### no hypermedia formats yet in those examples!

#### I will show that in a few minutes

## AND FINALLY, HTML

```
GET /products/ HTTP/1.1
Host:$acme.com
Accept: application/xhtml+xml,text/html;q=0.9,text/plain;q=0.8,*/*;q=0.5
User-Agent: Mozilla/5.0 (Macintosh; U; Intel Mac OS X 10_5_8; en-us) AppleWebKit…
```

```
HTTP/1.1 200 OK
Content-Type: text/html; charset=utf-8
Allow: GET, POST
<html$lang="en">
  <head>
    <meta http-equiv="Content-Type" content="text/html; charset=UTF-8"></meta>
    <title>ACME Inc. Products</title>
  \langle/head>
  <body>
    <h1>Our Incredible Products</h1>
    <ul id="products">
      "http://acme.com/products/1234">Red Stapler</a> (€3.14)</li>
    \langle \text{UL} \rangle</body>
</html>
```
### A FEW EXAMPLES Let's Start With Proper URL Design

### BAD URLS

- [http://www.acme.com/product/](http://www.acme.com/products/)
- [http://www.acme.com/product/filter/cats/desc](http://www.acme.com/products/)
- [http://www.acme.com/p](http://www.acme.com/products/1234)roduct/123[4](http://www.acme.com/products/1234) WTF?
- [http://www.acme.com/photos/p](http://www.acme.com/products/1234/gallery)roduct/123[4](http://www.acme.com/products/1234/gallery)
- [http://www.acme.com/photos/product/1234/](http://www.acme.com/products/1234/gallery)new sausage ID?

new what?

• [http://www.acme.com/photos/product/1234](http://www.acme.com/products/1234/photos/5678)/56

## GOOD URLS

filtering is a query

all photos

a single product

- <http://www.acme.com/products/> a list of products
- [http://www.acme.com/products/?filter=cats&sort=desc](http://www.acme.com/products/)
- <http://www.acme.com/products/1234>
- [http://www.acme.com/products/1234/photos/](http://www.acme.com/products/1234/gallery)
- [http://www.acme.com/products/1234/photos/?sort=latest](http://www.acme.com/products/1234/gallery)
- <http://www.acme.com/products/1234/photos/5678>

### THE NEXT LEVEL Time To Throw CRUD Into The Mix

# COLLECTION OPERATIONS

- <http://www.acme.com/products/>
	- GET to *retrieve* a list of products
	- POST to *create* a new product
		- returns
			- 201 Created
			- Location: [http://www.acme.com/products/1235](http://www.acme.com/products/)

## ITEM OPERATIONS

- [http://www.acme.com/products/1234](http://www.acme.com/products/)
	- GET to *retrieve*
	- PUT to *update*
	- DELETE to, you guessed it, *delete*

#### (bonus points if you spotted the *CRUD* there)

### HATEOAS The Missing Piece in the Puzzle

# ONE LAST PIECE IS MISSING

- How does a client know what to do with resources?
- How do you go to the "next" operation?
- What are the URLs for creating subordinate resources?
- Where is the *contract* for the service?

# HYPERMEDIA AS THE ENGINE OF APPLICATION STATE

- Use links to allow clients to discover locations and operations
- Link relations are used to express the possible options
- Clients do not need to know URLs, so they can change
- The entire application workflow is abstracted, thus changeable
- The hypermedia type itself can be versioned if necessary
- No breaking of clients if the implementation is updated!

#### XHTML and Atom are Hypermedia formats

Or you roll your own...

## A CUSTOM MEDIA TYPE

GET /products/1234 HTTP/1.1 Host: acme.com Accept: application/vnd.acmecorpshop+xml

HTTP/1.1 200 OK Content-Type: application/vnd.acmecorpshop+xml; charset=utf-8 Allow: GET, PUT, DELETE

<?xml version="1.0" encoding="utf-8"?> <product xmlns="urn:com.acme.prods" xmlns:atom="http://www.w3.org/2005/xlink">  $\langle$ id>1234 $\langle$ /id> <name>Red Stapler</name> <price currency "EUR">3.14</price> <atom:link rel="payment type="application/vnd.acmecorpshop+xml" \$\$\$\$\$\$\$\$\$\$\$\$\$href="http://acme.com/products/1234/payment"/>

re-use Atom for

link relations

</product>

#### meaning defined in Atom standard!

#### XML is really good for hypermedia formats

(hyperlinks, namespaced attributes, re-use of formats, …)

#### JSON is more difficult

(no hyperlinks, no namespaces, no element attributes)

## XML VERSUS JSON

```
<?xml version="1.0" encoding="utf-8"?>
<product$xmlns="urn:com.acme.prods"$xmlns:atom="http://www.w3.org/2005/xlink">
  \langleid>1234\langleid>
  <name>Red Stapler</name>
  <price currency="EUR">3.14</price>
  <atom:link rel="payment" type="application/vnd.acmecorpshop+xml"
              $$$$$$$$$$$$$href="http://acme.com/products/1234/payment"/>
```
</product>

```
{
 id: 1234,
 name: "Red Stapler",
 price: {amount: 3.14,
   currency: "EUR"
 },links: [
\{rel: "payment",
     type: "application/vnd.acmecorpshop+xml",
     href: "http://acme.com/products/1234/payment"
\{3, 3, 5\}^{\circ}}
```
#### and hey

#### without hypermedia, your HTTP interface is not RESTful

that's totally fine and sometimes even the only way to do it

#### (e.g. CouchDB or S3 are never going to be RESTful)

#### but don't you dare call it a RESTful interface

### YOU MIGHT BE WONDERING Why Exactly Is This Awesome?

#### because it *scales*

#### not just terms of performance

#### but also in how you can extend and evolve it

#### and how it interoperates with the Web of today

#### it's completely seamless

#### all thanks to the polymorphism of URLs
#### the "soft transitions" you can achieve with link relations

#### and all the features HTTP has to offer\*

\*: if you're using REST over HTTP

# HTTP GOODIES

- Content Negotiation
- Redirection
- Authentication
- Transport Layer Security
- Caching
- Load Balancing

#### but remember this

#### don't use sessions, logins or cookies to maintain state

### TWITTERS "REST" API, DISSECTED Let's Look At The Status Methods

### [STATUSES/SHOW](http://apiwiki.twitter.com/Twitter-REST-API-Method%253A-statuses%25C2%25A0show)

- GET [http://api.twitter.com/1/statuses/show/](http://api.twitter.com/1/statuses/show/id.format)*id*.*format*
- Problems:
	- Operation ("show") included in the URL
	- Status ID not a child of the "statuses" collection
- Better: GET [http://twitter.com/statuses/](http://api.twitter.com/1/statuses/show/id.format)*id* with Accept header

### [STATUSES/UPDATE](http://apiwiki.twitter.com/Twitter-REST-API-Method%253A-statuses%25C2%25A0update)

- POST [http://api.twitter.com/1/statuses/update.](http://api.twitter.com/1/statuses/update.format)*format*
- Problems:
	- Operation ("update") included in the URL
	- Uses the authenticated user implicitly
- Better: POST [http://twitter.com/users/](http://api.twitter.com/1/statuses/show/id.format)*id*/statuses/

# [STATUSES/DESTROY](http://apiwiki.twitter.com/Twitter-REST-API-Method%253A-statuses%25C2%25A0destroy)

- POST [http://api.twitter.com/1/statuses/destroy/](http://api.twitter.com/1/statuses/destroy/id.format)*id*.*format*
- Problems:
	- Operation ("destroy") included in the URL like it's 1997
	- Odd, illogical hierarchy again
	- Allows both "POST" and "DELETE" as verbs
- Better: DELETE [http://twitter.com/statuses/](http://api.twitter.com/1/statuses/show/id.format)*id*

### [STATUSES/RETWEETS](http://apiwiki.twitter.com/Twitter-REST-API-Method%253A-statuses-retweets)

- GET [http://api.twitter.com/1/statuses/retweets/](http://api.twitter.com/1/statuses/retweets/id.format)*id*.*format*
- Problems:
	- Hierarchy is wrong
- Better: GET [http://twitter.com/statuses/](http://api.twitter.com/1/statuses/show/id.format)*id*/retweets/

### [STATUSES/RETWEET](http://apiwiki.twitter.com/Twitter-REST-API-Method%253A-statuses-retweet)

- PUT [http://api.twitter.com/1/statuses/retweet/](http://api.twitter.com/1/statuses/retweet/id.format)*id*.*format*
- Problems:
	- "retweets" collection exists, but is not used here
	- As usual, the action is in the URL ("make retweet" is RPC-y)
	- Allows both "PUT" and "POST" as verbs
- Better: POST [http://twitter.com/statuses/](http://api.twitter.com/1/statuses/show/id.format)*id*/retweets/

### SUMMARY

- [http://twitter.com/statuses/](http://api.twitter.com/1/statuses/)
	- POST to create a new tweet
- [http://twitter.com/statuses/12345](http://api.twitter.com/1/statuses/12345)
	- DELETE deletes, PUT could be used for updates
- [http://twitter.com/statuses/12345/retweets](http://api.twitter.com)
	- POST creates a new retweet

# HOSTS AND VERSIONING

- Q: Why not [http://api.twitter.com/](http://api.twitter.com)?
	- A: Because<http://api.twitter.com/statuses/1234>and [http://](http://twitter.com/statuses/1234) [twitter.com/statuses/1234](http://twitter.com/statuses/1234) would be different resources!
- Q: What about / I / or / 2 for versioning?
	- A: Again, different resources. Instead, use the media type: application/vnd.com.twitter.api.v1+xml or application/vnd.com.twitter.api+xml;ver=2

# FURTHER READING

- Ryan Tomayko *How I Explained REST to my Wife* <http://tomayko.com/writings/rest-to-my-wife>
- Jim Webber, Savas Parastatidis & Ian Robinson *How to GET a Cup of Coffee* <http://www.infoq.com/articles/webber-rest-workflow>
- Roy Thomas Fielding *Architectural Styles and the Design of Network-based Software Architectures* <http://www.ics.uci.edu/~fielding/pubs/dissertation/top.htm>

# UPCOMING EVENTS

#### • **REST Fest**

September 17th & 18th in Greenville, SC Just \$50 for the unconference and a full-day workshop by Mike Amundsen on the 17th

#### • **International PHP Conference**

October 11th - 14th in Mainz, Germany Full-day tutorial "HTTP for the REST of us", presented by Ben Ramsey and yours truly on October 14

The End

#### Questions?

### THANK YOU!

This was a presentation by [@dzuelke](http://twitter.com/dzuelke) Send me an e-mail! [david.zuelke@bitextender.com](mailto:david.zuelke@bitextender.com)